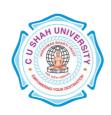

### C. U. SHAH UNIVERSITY Wadhwan City

FACULTY OF:- Computer Science

**DEPARTMENT OF:** Master of Computer Applications

**SEMESTER**:- IV **CODE:-** 5CS04MPH1

NAME:- PROGRAMMING TECHNIQUE-VIII (MC)

### **Teaching and Evaluation Scheme**

|              | Name of the<br>Subject                  | Teaching Scheme (Hours) |    |    |       |         | Evaluation Scheme |     |                    |                   |          |    |            |       |
|--------------|-----------------------------------------|-------------------------|----|----|-------|---------|-------------------|-----|--------------------|-------------------|----------|----|------------|-------|
| Subject Code |                                         | Th                      | Tu | Pr | Total | Credits | Theory            |     |                    | Practical (Marks) |          |    |            |       |
|              |                                         |                         |    |    |       |         | Sessio<br>Exa     |     | University<br>Exam |                   | Internal |    | University | Total |
|              |                                         |                         |    |    |       |         | Marks             | Hrs | Marks              | Hrs               | Pr/Viva  | TW | Pr         |       |
| 5CS04MPH1    | PROGRAMMIN<br>G TECHNIQUE-<br>VIII (MC) |                         |    | 04 | 04    | 02      |                   |     |                    |                   | 20       |    | 80         | 100   |

#### **PRACTICAL LIST:**

| 1. | 1. Demo of setting up development environment, installing eclipse, ADT plugin, Setting Emulator, package.             |
|----|----------------------------------------------------------------------------------------------------|
|    | 2. Simple android app with displaying text on the screen in color, left, right, bottom, center, middle of the screen. |
| 2. | Perform experiments on                                                                                                |
|    | 1. Launching a new activity by class name                                                                             |
|    | 2. Launching an activity belonging to another application.                                                            |
|    | 3. Passing additional information using intents.                                                                      |
| 3. | Perform experiments on                                                                                                |
|    | 1. Designing a primary entry point activity using an intent filter                                                    |
|    | 2. Configuring other intent filters                                                                                   |
|    | 3. Setting up manifest.xml for managing application & activity settings using the application tab, enforcing          |
|    | application permission using the permission tab, managing test instrumentation using the instrumentation tab.         |
| 4. | Perform experiments on                                                                                                |
|    | 1. Specifying supported input methods                                                                                 |
|    | 2. Specifying required device features                                                                                |
|    | 3. Specifying supported screen sizes                                                                                  |
|    | 4. Registering activities and other application components                                                            |
|    | 5. Permissions.                                                                                                    |
| 5. | Perform experiments on                                                                                                |
|    | 1. Setting up simple resource values using eclipse                                                                    |
|    | 2. Accessing resources programmatically                                                                               |
|    | 3. Working with string resources                                                                                      |
|    | 4. Working with string arrays                                                                                         |
| 6. | Perform experiments on                                                                                                |
|    | 1. Working with integer resources                                                                                     |
|    | 2. Working with colors                                                                                                |
|    | 3. Working with dimensions                                                                                            |
|    | 4. Working with simple drawables                                                                                      |

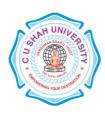

## C. U. SHAH UNIVERSITY Wadhwan City

| 7.         | Perform experiments on                                                 |
|------------|------------------------------------------------------------------------|
|            | 1. Working with images                                                 |
|            | 2. Working with Animation                                              |
| 8.         | Perform experiments on                                                 |
| 0.         | 1. Working with Menu                                                   |
| 9.         | Perform experiments on                                                 |
| <i>)</i> . | 1. Working with XML files                                              |
|            | 2. Working with Raw files                                              |
|            | 3. Working with resources                                              |
|            | 4. working with Layouts                                                |
|            | 5. Working with Style                                                  |
| 10.        | Perform experiments on                                                 |
| 10.        | 1. TextView, Configuring layout and sizing, Creating contextual links  |
| 11.        | Perform experiments on                                                 |
| 11.        | 1. EditText, Retriving data from users, auto completion, input filters |
| 12.        | Perform experiments on                                                 |
| 14.        | 1. Spinner, giving users input choices                                 |
|            | 2. Buttons, check boxes and Radio Buttons                              |
| 13.        | Perform experiments on                                                 |
| 13.        | 1. Getting Dates and Times from users.                                 |
|            | 2. ProgressBar, SeekBar: using indicators to display data to users.    |
| 14.        | Perform experiments on                                                 |
| 14.        | 1. RatingBar                                                           |
|            | 2. Chronometer                                                         |
|            | 3. Digital clock                                                       |
| 15.        | Perform experiments on                                                 |
| 13.        | 1. Options and context menu                                            |
|            | 2. Handling user events                                                |
| 16.        | Perform experiments on                                                 |
| 10.        | 1. Working with Dialogs                                                |
|            | 2. Working with Style                                                  |
|            | 3. Working with Themes                                                 |
| 17.        | Perform experiments on                                                 |
| 1/.        | 1. Creating layouts programmatically                                   |
|            | 2. View / ViewGroup                                                    |
|            | 3. FrameLayout, LinearLayout, RelativeLayout, TableLayout              |
|            | 4. Multiple Layouts on the Screen.                                     |
| 18.        | Perform experiments on                                                 |
| 10.        | 1. Screen with Tabs, TabActivity                                       |
|            | 2. Adding scrolling support                                            |
| 19.        | Perform experiments on                                                 |
| 1).        | 1. Working with Canvases and Paints                                    |
|            | 2. Working with Animation                                              |
|            | 3. Working with Bitmaps                                                |
|            |                                                                        |
| 20         | 4. Working with Shapes                                                 |
| 20.        | Perform experiments on                                                 |
| 21         | 1. Data & Storage APIs  Perform experiments on                         |
| 21.        | Perform experiments on                                                 |

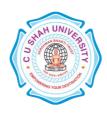

# C. U. SHAH UNIVERSITY Wadhwan City

|     | 1. Working with SQLite databases                                                                            |  |  |  |  |
|-----|----------------------------------------------------------------------------------------------------|--|--|--|--|
| 22. | Perform experiments on                                                                                      |  |  |  |  |
|     | 1. Working with SQLite databases                                                                            |  |  |  |  |
| 23. | Perform experiments on                                                                                      |  |  |  |  |
|     | 1. Content providers                                                                                        |  |  |  |  |
|     | 2. Browsing the Web with WebView                                                                            |  |  |  |  |
| 24. | Perform experiments:                                                                                        |  |  |  |  |
|     | Multimedia APIs – Camera, Playing Audio, Playing Video, Send Email.                                         |  |  |  |  |
| 25. | Perform experiments on                                                                                      |  |  |  |  |
|     | 1. Phone Numbers, Phone Call, Monitoring signal strength, service information, Call state                   |  |  |  |  |
|     | 2. Using SMS: Sending & Receiving                                                                           |  |  |  |  |
| 26. | Perform experiments to get:                                                                                 |  |  |  |  |
|     | Getting Phone Information, Battery status, Manufacturer, Model, SDK Version, SD Card Free Space, Display    |  |  |  |  |
|     | Matrices, Memory Information,                                                                               |  |  |  |  |
| 27. | Perform experiments to get:                                                                                 |  |  |  |  |
|     | Active Network Connection, Mobile Vibrate, Sharing Information to Social Media, Push Notification, Keyboard |  |  |  |  |
|     | Input Types, Flashlight Torch, Blinking Background Color.                                                   |  |  |  |  |